## PHILLIP ISLAND CAMERA CLUB INC: MAY 2022

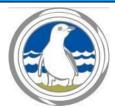

Meetings: 1st Monday of the month 1.30 - 4pm (Easter & Cup weekend exceptions)

Website: <a href="http://www.phillipislandcameraclub.com.au">http://www.phillipislandcameraclub.com.au</a>

Club FB Page: <a href="https://www.facebook.com/groups/382689165127848">https://www.facebook.com/groups/382689165127848</a>

**Enquiries:** Jenny – <a href="mailto:phillipislandcameraclub@gmail.com">phillipislandcameraclub@gmail.com</a>

#### **CALENDAR DATES FOR YOUR DIARY**

The following is a list of the proposed dates for Camera Club functions so that you can pencil them into your diary. Please check your emails for changes due to COVID-19 restrictions.

| Date                   | Function                                  | Date                   | Function                            |
|------------------------|-------------------------------------------|------------------------|-------------------------------------|
| Thursday               | Using your camera's manual settings with  | Monday 6 <sup>th</sup> | PICC Meeting at Newhaven Yacht      |
| 19th May               | Rob McKay, Jetty Triangle, Cowes.         | June, 1:30 -           | Squadron Clubrooms (afternoon tea – |
| 2:30 -                 |                                           | 4:00pm                 | BYO cup and gold coin donation)     |
| 4:30pm                 |                                           |                        |                                     |
| Thursday               | Zoom session with Gary: resizing and      | Saturday               | Light Painting workshop with Liam   |
| 26 <sup>th</sup> May   | labelling images for VAPS and Club        | 18 <sup>th</sup> June  | Sierakowski at Smiths Beach         |
| 7:30 –                 | requirements.                             |                        |                                     |
| 8:30pm                 |                                           |                        |                                     |
| Sunday 5 <sup>th</sup> | Images due to Gary for judge's evaluation |                        |                                     |
| June                   | taken on your mobile phone and for the    |                        |                                     |
|                        | Monthly Challenge on the topic of Golden  |                        |                                     |
|                        | Ratio/Fibonacci Effect.                   |                        |                                     |

#### **2022 SYLLABUS**

The 2022 syllabus for the remainder of the year is shown below. Descriptions for each topic have been emailed to members and are also available on the PICC website.

| Month     | Submission date (to Gary) and topic for judge's evaluation | Date of meeting and evaluation presentation of images by judge | Monthly Challenge<br>(submitted the day before the<br>scheduled meeting) |
|-----------|------------------------------------------------------------|----------------------------------------------------------------|--------------------------------------------------------------------------|
| June      | 5 <sup>th</sup> - Mobile phone                             | 6 <sup>th</sup> Open                                           | Golden ratio/Fibonacci effect                                            |
| July      | 3 <sup>rd</sup> - Open                                     | 4 <sup>th</sup> Mobile phone                                   | Portraits                                                                |
| August    | July 31 <sup>st</sup> - Negative space                     | 1 <sup>st</sup> Open                                           | Photojournalism                                                          |
| September | 4 <sup>th</sup> - Open                                     | 5 <sup>th</sup> Negative space                                 | Reflections                                                              |
| October   | 2 <sup>nd</sup> - Abstract                                 | 3 <sup>rd</sup> Open                                           | Monochrome/sepia                                                         |
| November  | 6 <sup>th</sup> - Portfolio                                | 7 <sup>th</sup> Abstract                                       | Contrasting colours                                                      |
| December  |                                                            | Portfolio                                                      | Shallow depth of field                                                   |

#### **TOPIC FOR SUBMISSION IN JUNE – MOBILE PHONE PHOTOGRAPHY**

#### DUE TO GARY ON 5th JUNE, 2022.

Smartphone photography is taking pictures with your phone. It could be an iPhone or Android, old or new.

#### References

https://www.google.com/search?q=mobile+phone+photography&rlz=1C5CHFA\_enAU825AU825&sxsrf=AOaemvLYui 9RuGYkNbVH3bQezIZTf\_kJxw:1635832115745&source=lnms&tbm=isch&sa=X&sqi=2&ved=2ahUKEwja6K7B\_fjzAhX1 qZUCHc1cAdoQ\_AUoAXoECAEQAw&biw=1298&bih=956&dpr=1.8

https://expertphotography.com/the-complete-guide-to-smartphone-photography-96-tips/

https://blog.hubspot.com/marketing/good-pictures-phone-tips

https://time.com/5660278/smartphone-camera-picture-tips/

## <u>MONTHLY CHALLENGE FOR JUNE MEETING – GOLDEN RATIO/FIBONACCI</u> EFFECT

The golden ratio is extraordinary because it can be visualized in every aspect of life, from the human body to famous works of art and everything in between. Although this mathematical ratio existed independently of humankind long before recorded history, artists started using it as a basis for compositions in the 1500s. Renaissance artists began calling it the golden ratio or the divine proportion because of its ability to achieve balance and beauty.

The Fibonacci spiral is based on the Fibonacci sequence, which was discovered by Leonardo Fibonacci around the year 1200. This is a sequence of numbers that begins with 0 and 1. Add the two together to get 1. Each number in the sequence is the sum of the two numbers that precede it. So, the sequence goes: 0, 1, 1, 2, 3, 5, 8, 13, 21, 34, and on and on.

The ratio of any two successive Fibonacci numbers is very close to the golden ratio, which is approximately 1.618034. If you use Fibonacci numbers to create a grid with squares representing the width of Fibonacci numbers, you end up with the Fibonacci spiral.

#### References

https://www.google.com/search?q=golden+ratio+fibonacci+effect+photography&rlz=1C5CHFA\_enAU825A\_U825&sxsrf=AOaemvLmCNClbTnWnaMErh-

62CiqAZHXAg:1635831772736&source=lnms&tbm=isch&sa=X&ved=2ahUKEwi9jued PjzAhX 8XMBHZw3D BYQ AUoAXoECAEQAw&biw=1298&bih=956&dpr=1.8

https://expertphotography.com/golden-ratio-photography/

https://www.apogeephoto.com/how-to-use-the-golden-ratio-to-improve-your-photography/

https://photographyhero.com/golden-ratio-photography/

To view the complete list of definitions for this year's topics go to:

http://www.phillipislandcameraclub.com.au/wp-content/uploads/2022/02/PICC-2022-Syllabus-Defintions2-.pdf

## **NEW MEMBERS**

We would like to welcome our new member James Millward. James has recently moved to the island and has been a member of Berwick Viewfinder Camera Club for 15 years. We hope you enjoy being a member of our club and that you find our meetings, excursions and workshops interesting, informative and useful.

## **MONTHLY CHALLENGE: PANNING**

Thanks to all who contributed their images to the Monthly Challenge, and to Gary for compiling the slideshow of the images available at <a href="https://www.youtube.com/watch?v=ZEFH3eIPz1s">https://www.youtube.com/watch?v=ZEFH3eIPz1s</a>

Here's a small selection of the **Panning** images.

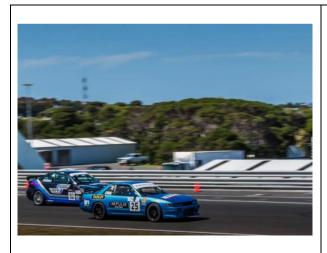

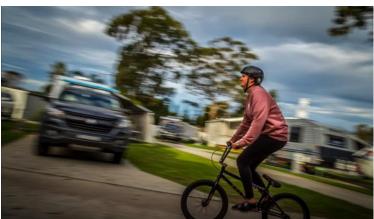

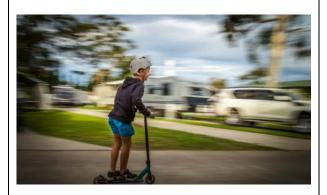

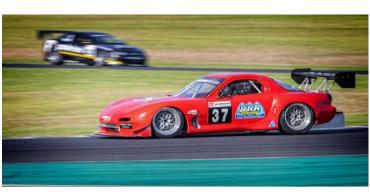

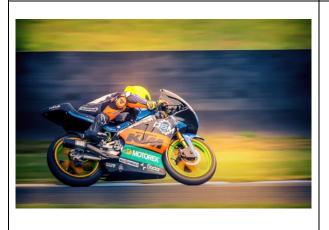

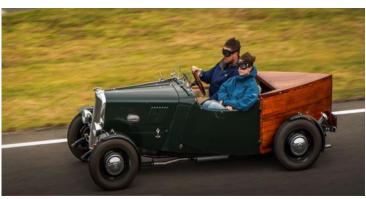

## **EXCURSION TO CEDAR AND STONE**

Thanks to the 12 club members who attended the 4 day/3 night excursion to Cedar and Stone at Glenlyon near Daylesford from Tuesday 3 May - Friday 6 May 2022. Thankfully the weather (although cold) was kind to us and we had a wonderful time socialising, exploring and photographing the nearby areas including Daylesford, Castlemaine and Maldon. A huge thank you to Jenny, Brenda and Lorraine for organising this wonderful time away with our photography club friends. Thanks to Frank's wife, Fay for taking the group photo below.

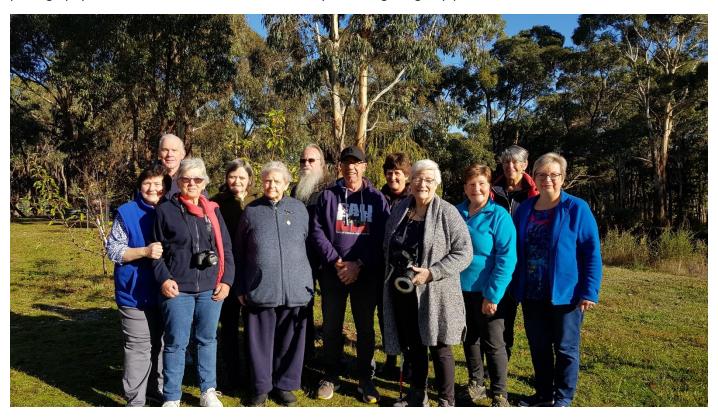

## **UPCOMING EXCURSIONS**

Using manual mode in your camera will be conducted by PICC member, Rob McKay, will be held on Thursday 19<sup>th</sup> May. Participants will meet at the Jetty Triangle, Cowes at 2:30pm. If inclement weather, meet at 554 Settlement Road, Cowes. After the lesson, participants will go to a designated spot, such as Red Rocks for an outing (hopefully there will be good lighting conditions). Participants are to bring their camera and a prime lens. If you don't have a prime lens, a zoom will be OK. Also bring your camera manual/instruction book if you have one. If you wish to attend, please contact Rob on roblinmc@gmail.com.

**Light painting** with Liam Sierakowski will be held at Smiths Beach on Saturday 18<sup>th</sup> June from 4pm – 6:30pm. Preregister with Jenny jennysiera@gmail.com

## **EMERGENCY CONTACT DETAILS**

In case of an emergency situation arising during meetings, workshops or excursions, if you haven't already done so, please fill in the Emergency Contact Details form, sent previously and available at meetings. Thanks to those members who have already completed the required details. The completed form should be sent to Brenda who will keep the forms in a safe and secure place. It will only be accessed if the need arises. Brenda's email is <a href="mailto:brendave79@gmail.com">brendave79@gmail.com</a>.

#### **WORKING WITH CHILDREN CHECK:**

As a photography group we are quite often asked to record activities or promote photography at schools, which include children and if we haven't had a Police Check as individuals we can't really assist. We therefore encourage you all to do the check. An application form needs to be filled out online at

http://www.workingwithchildren.vic.gov.au/home/applications/apply+for+a+check/

and photograph obtained at a Post Office. As volunteers there is no charge. Please let one of the Management Committee know when you receive your check.

#### **PICC UNIFORM**

We are currently finalising the PICC order with Logos Unlimited. Members who added their details to the expression of interest form after trying on the samples, or sent an email to Lorraine will be sent an email to confirm the item/s they wish to purchase. Payment will be required to the club's Bendigo Bank account prior to finalising the order.

## **EVALUATION OF 'MACRO' IMAGES**

Gary Smith was the evaluator for the April/May Macro topic. There were a whopping 60 entries! Well done to all who submitted images for judging. Due to the large number of entries and comprehensive judge's comments (14 pages) will not be published in this newsletter. The comments are available on the PICC website. Please go to: <a href="http://www.phillipislandcameraclub.com.au/wp-content/uploads/2022/05/Judges-Comments -Gary-Smith.pdf">http://www.phillipislandcameraclub.com.au/wp-content/uploads/2022/05/Judges-Comments -Gary-Smith.pdf</a> If you are unable to access the comments, please email Lorraine <a href="mailto:traine@gmail.com">tranlorraine@gmail.com</a> to request a PDF copy of the comments.

Included below are a selection of images awarded Highly Commended and Commended. There were 8 Highly Commended and 6 Commended Awards. The Highly Commended and Commended images can be viewed at <a href="http://www.phillipislandcameraclub.com.au/galleries/">http://www.phillipislandcameraclub.com.au/galleries/</a>

| AWARD            | TITLE             | PHOTOGRAPHER      |
|------------------|-------------------|-------------------|
| Highly Commended | Butterfly         | Judith Meier      |
| Highly Commended | Close up blow fly | Will Hurst        |
| Highly Commended | Damsel fly        | Ken Anderson      |
| Highly Commended | Leaf curler       | Judith Meier      |
| Highly Commended | Pink              | Jan Jones         |
| Highly Commended | Print_Banksia     | Jenny Skewes      |
| Highly Commended | Spring shower     | Rhonda Buitenhuis |
| Highly Commended | The moth          | Gary Parnell      |
| Commended        | A stripped fly    | Will Hurst        |
| Commended        | Baby snail        | Judith Meier      |
| Commended        | Dragon fly        | Susan McLauchlan  |
| Commended        | Match up          | Rhonda Buitenhuis |
| Commended        | Pollinating       | Gary Parnell      |
| Commended        | Print_Busy        | Jenny Skewes      |

Gary has produced a slideshow of the images which you can view at the following link <a href="https://www.youtube.com/watch?v=1PW3EeRcgjk">https://www.youtube.com/watch?v=1PW3EeRcgjk</a>

Some of the images below have been cropped slightly. It is recommended the full-size images are viewed on the slideshow on YouTube.

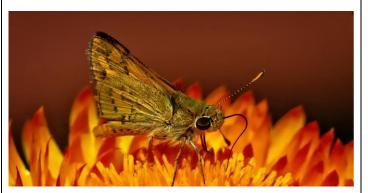

Gary Parnell: The moth Highly commended

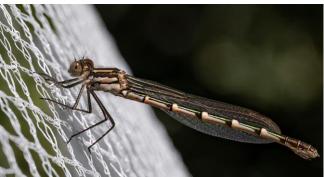

Ken Anderson: Damsel fly Highly commended

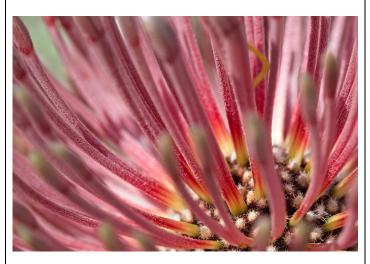

Jan Jones: Pink Highly commended

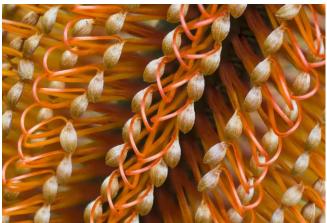

Jenny Skewes: Banksia Highly commended

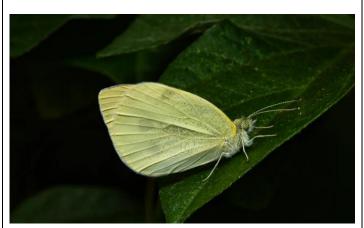

Judith Meier: Butterfly Highly commended

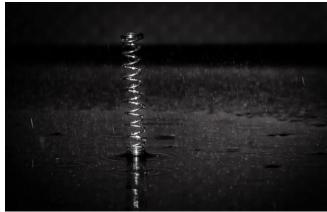

Rhonda Buitenhaus: Spring shower Highly commended

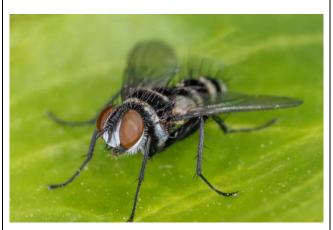

Will Hurst: The stripped fly Commended

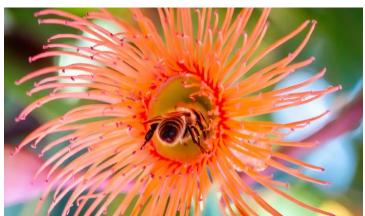

Gary Parnell: Pollinating Commended

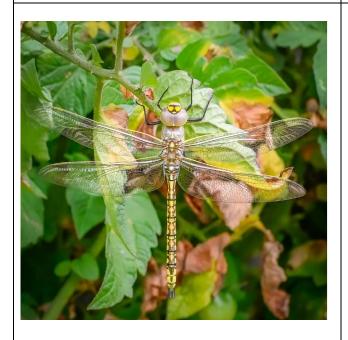

Susan McLauchlan: Dragon fly Commended

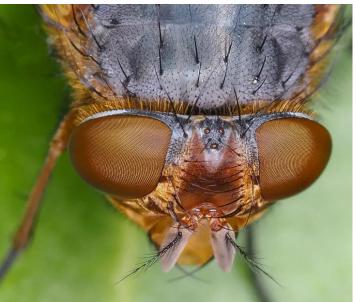

Will Hurst: Closeup blowfly Highly commended

See the following link for the judge's comments

http://www.phillipislandcameraclub.com.au/wp-content/uploads/2022/05/Judges-Comments -Gary-Smith.pdf

Berwick Viewfinders Camera Club, will be holding a National Photographic competition (Southern Cross National Exhibition) in June this year. This will be a digital only photography competition with images judged by a panel of eight internationally experienced and nationally qualified judges from all over Australia. Entries close on 10<sup>th</sup> June.

#### **Digital Image Sections:**

Open Monochrome Open Colour People/Portraits

Scapes: Land, Sea and City Scapes

Night Sky

Check out the website **here**.

# WHAT YOU NEED TO KNOW ABOUT SUBMITTING IMAGES FOR EVALUATION DIGITAL IMAGES (EDI):

- Images may either be created with a digital camera or created with a conventional camera and scanned into electronic format.
- Images may be enhanced or manipulated using image editing software, but the original image must have been made by the entrant.
- As per VAPS specifications (www.vaps.org.au), maximum horizontal dimension is 1920 pixels and the maximum vertical dimension is 1080 pixels.
- Each image file must be in sRGB JPEG format and a maximum of up to 5 Mb in size (5000kb).

Name your data image with Title of photo and your Club member number, separated by an underscore, followed by the topic and month when the judge will present the images to the members at the monthly meeting eg: **Sunset on Woolamai Beach\_126\_Open\_Feb2022**.

Maximum of four entries in total either in PRINTS, EDPI or a combination of the two.

#### **NOVICE CATEGORY REINSTATED:**

To encourage new members to participate in the monthly evaluation, it has been decided to re-instate a NOVICE section. This will be in the EDPI (Electronic Digital Projected Image (I think I've got that right.)) format. We would like to emphasise that this is not a competition but a learning opportunity. If you need assistance to get started please speak to one of the Committee Members, who are only too happy to help. Maximum of four entries.

Label your entries NOV\_(Title)\_(PICC Number)\_Topic\_Month2020

EDPIs can be forwarded to parnellg@yahoo.com

#### **ARE WE HAVING PRINTS?**

We have introduced Prints again for the Evaluation Topic in 2022 (COVID permitting). A total of four images only can be entered into the evaluation. Four prints or four EDPIs or a combination prints/EDPIs totalling four.

When entering prints, we ask that an EDPI of the Print be entered also as our plan is to have the Prints displayed but to show them in the slide-show so that everyone can see the detail on screen. It is important that Print EDPIs be labelled with PRINT e.g. PRINT\_Title of image\_Membership No\_Open 202\_Feb2022

Please bring the actual PRINT along to the Newhaven Yacht Club on the day of the meeting for it to be displayed for the judge's final perusal and for members to view.

#### **PRINTS**

- Prints may be ANY size, up to a maximum of 40cm x 50cm (16in x 20in) when mounted.
- ALL prints MUST be mounted.
- Panoramic print formats are acceptable, but must fit on a 40cm x 50cm (16in x 20in) board.
- Prints mounted to a total thickness greater than 5mm will not be accepted.
- Please also include a digital image of the photo you send in labelled as for the EDPI, but starting with
  PRINT: e.g. PRINT\_Sunset on Woolamai Beach\_126\_Open\_July2018

<u>NEWSLETTER ITEMS</u> If you wish to contribute to the monthly newsletter please send items to Lorraine Tran at <u>transorraine@gmail.com</u>

Please help make this newsletter informative for everyone.